# Power Virtual Server for SAP HANA - variation 'SAP ready PowerVS'

Reference architecture

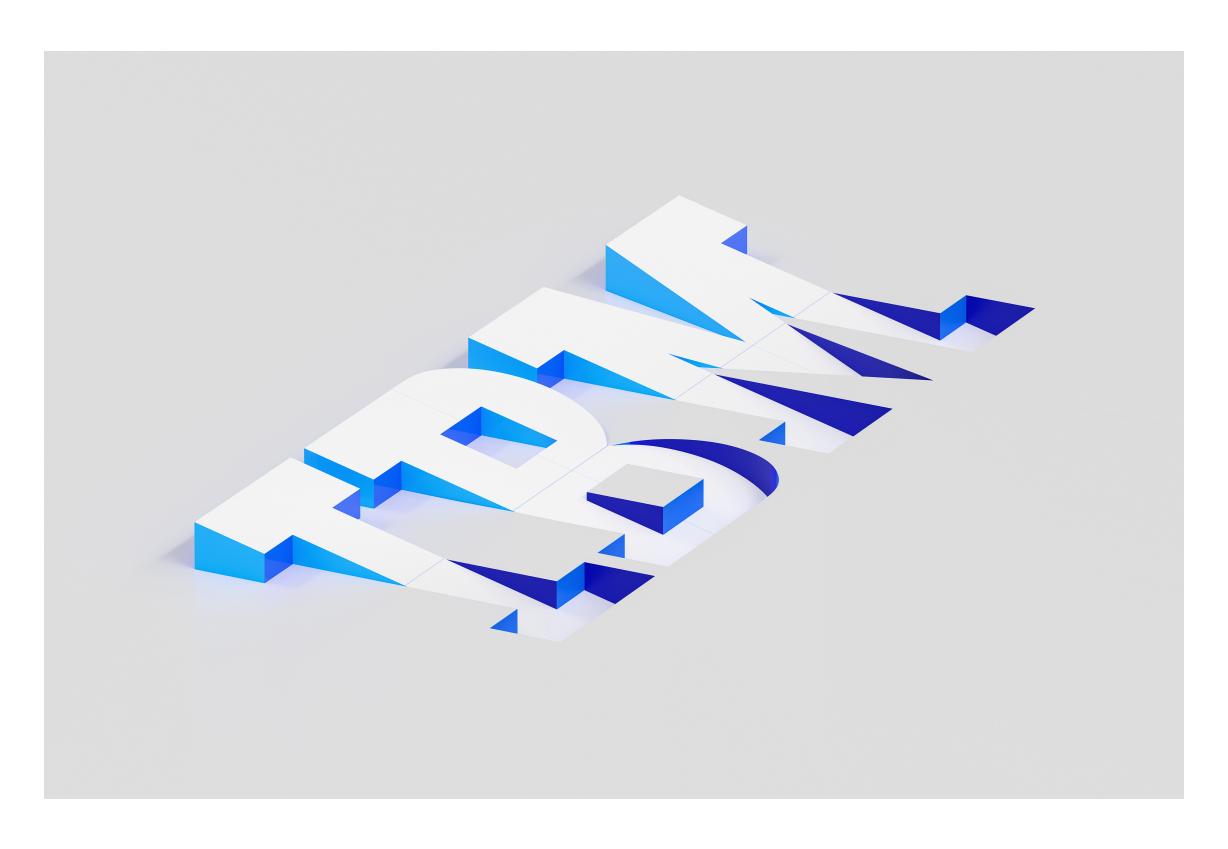

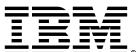

# **Edition notices**

This PDF was created on 2024-05-14 as a supplement to *Power Virtual Server for SAP HANA - variation 'SAP ready PowerVS'* in the IBM Cloud docs. It might not be a complete set of information or the latest version. For the latest information, see the IBM Cloud documentation at <a href="https://cloud.ibm.com/docs?tab=solutions">https://cloud.ibm.com/docs?tab=solutions</a>.

# Power Virtual Server for SAP HANA - variation 'SAP ready PowerVS'

The SAP-ready PowerVS variation of the Power Virtual Server for SAP HANA creates a basic and expandable SAP system landscape. The variation builds on the foundation of the VPC landing zone and Power Virtual Server with VPC landing zone. PowerVS instances for SAP HANA, SAP NetWeaver, and optionally for shared SAP files are deployed and preconfigured for SAP installation.

Services such as DNS, NTP, and NFS running in VPC and provided by Power Virtual Server with VPC landing zone are leveraged.

Redundant IBM Cloud® connections provide the network bridge between the IBM Power infrastructure and the IBM Cloud® VPC and public internet.

The resulting SAP landscape leverages the services such as Activity Tracker, Cloud Object Storage, Key Management from the VPC landing zone and the network connectivity configuration provided by Power Virtual Server with VPC landing zone.

# Architecture diagram

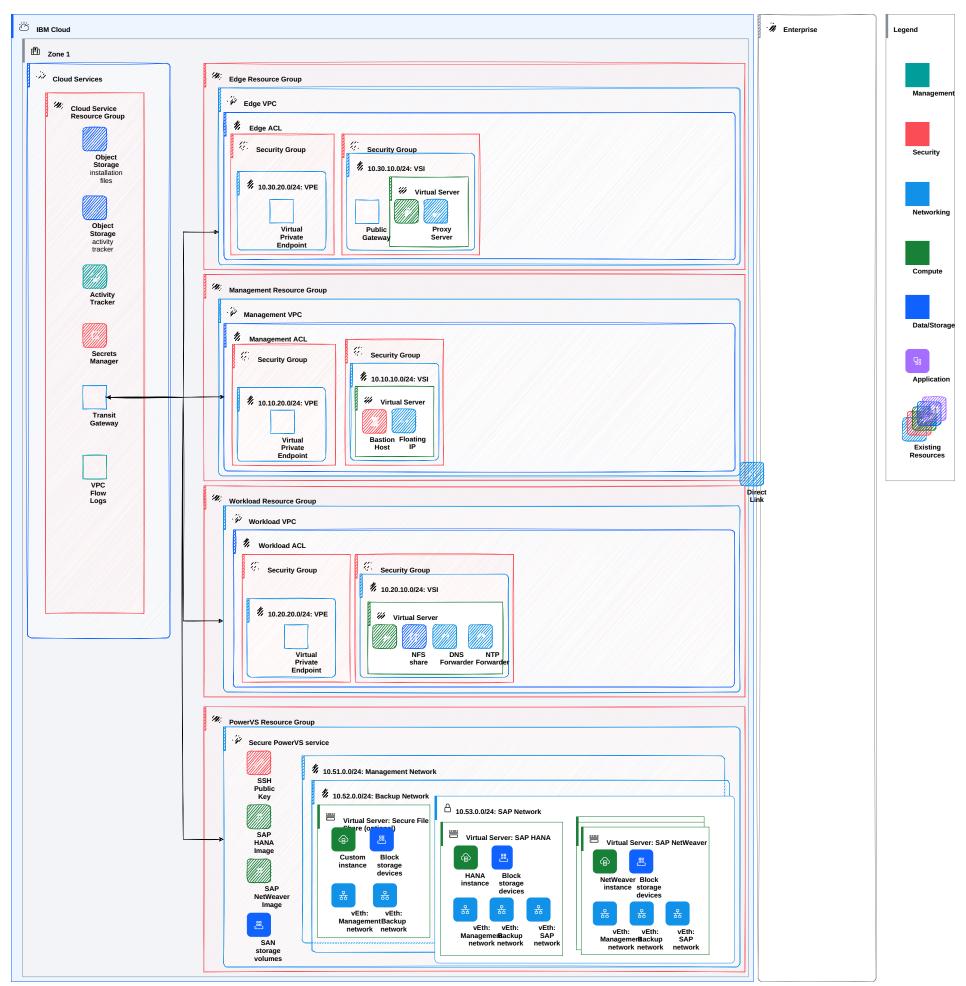

Figure 1. PowerVS instances prepared to run SAP in PowerVS workspace

# **Design requirements**

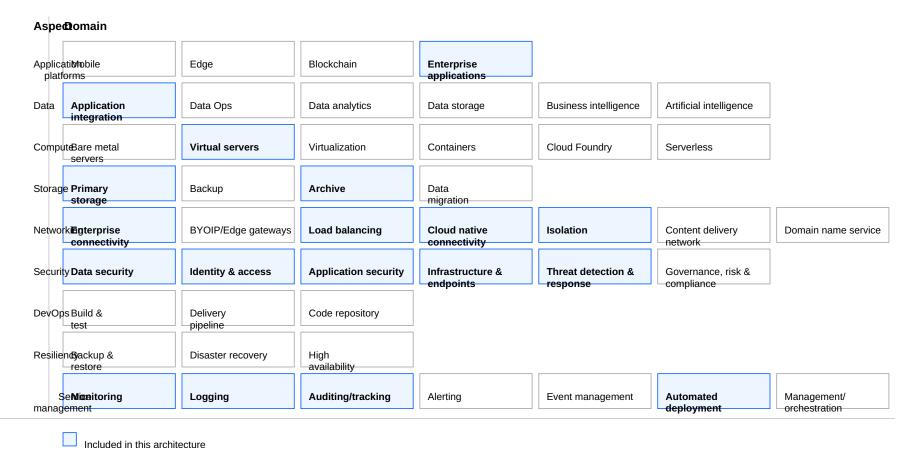

Figure 2. Scope of the solution requirements

IBM Cloud Power Virtual Servers (PowerVS) is a public cloud offering that allows an enterprise to establish its own private IBM Power computing environment on shared public cloud infrastructure. Due to its scalability and resilience, PowerVS is the premium platform for SAP workloads in the cloud world. The reference architecture for 'Power Virtual Server for SAP HANA' - variation 'SAP ready PowerVS' is designed to provide PowerVS Linux instances prepared and configured for SAP HANA and SAP NetWeaver workloads according to the best practices and requirements using IBM Cloud® deployable architectures framework

# **Components**

#### PowerVS networks for SAP - architecture decisions

| Requirement                                                                                                    | Component             | Choice                                                                                                    | Alternative choice                                                                        |
|----------------------------------------------------------------------------------------------------|-----------------------|----------------------------------------------------------------------------------------------------|-------------------------------------------------------------------------------------------|
| <ul> <li>Provide reliable network for<br/>communication between SAP<br/>HANA and SAP NetWeaver<br/>instances</li> </ul>   | SAP network           | Create a separate SAP network for each SAP system. Tune SAP network in operating system according to SAP on Power best practices. | For very large SAP systems more than one SAP network may be needed.                       |
| <ul> <li>Ensure that SAP network meet<br/>SAP requirements related to<br/>throughput and latency</li> </ul>               |                       |                                                                                                    |                                                                                           |
| <ul> <li>Provide network for SAP system backups</li> <li>Ensure that backup network provides enough throughput</li> </ul> | Backup<br>network     | Attach backup network that was created with the PowerVS workspace in 'Power infrastructure for deployable architecture'           | For large landscapes with several SAP systems more than one backup network may be needed. |
| Provide network for SAP system management                                                                                 | Management<br>network | Attach management network that was created with the PowerVS workspace in 'Power infrastructure for deployable architecture'       |                                                                                           |
|                                                                                                    |                       |                                                                                                    |                                                                                           |

Table 1. PowerVS networks for SAP - architecture decisions

#### PowerVS instances for SAP - architecture decisions

| Requirement | Component | Choice | Alternative choice |
|-------------|-----------|--------|--------------------|
|             |           |        |                    |

 Deploy PowerVS instance for SAP HANA workload
 Use SAP certified configurations regarding CPU and memory combinations (t-shirt sizes)
 Prepare operating system for SAP HANA workload

# PowerVS instance

- Allow customer to specify certified SAP configuration and calculate all additional parameters automatically
- Attach all required storage filesystems based on PowerVS instance memory size
- Attach networks for management, backup and for SAP system internal communication
- Connect instance with infrastructure management services like DNS, NTP, NFS
- Perform OS configuration for SAP HANA

Allow customer to specify additional parameters, like nonstandard file system sizes

- Deploy PowerVS instances for SAP NetWeaver workload
- Prepare operating system for SAP NetWeaver workload

PowerVS instance

- Allow customer to specify number of instances that must be deployed and CPU and memory for every instance
- Attach all required storage filesystems
- Attach networks for management, backup and for SAP system internal communication
- Connect instance with infrastructure management services like DNS, NTP, NFS
- Perform OS configuration for SAP NetWeaver

Allow customer to specify additional parameters, like nonstandard file system sizes

- Deploy PowerVS instance for hosting shared SAP system files
- Prepare operating system

PowerVS instance

Host shared SAP system files on one of PowerVS instances for SAP NetWeaver and do not deploy a separate PowerVS instance

- Allow customer to deploy PowerVS instance with specified CPU and memory
- Attach specified storage filesystems
- Attach networks for management, backup and for SAP system internal communication
- Connect instance with infrastructure management services like DNS, NTP, NFS
- Perform OS configuration
- Allow customer to specify additional parameters, like non-standard file system sizes

Table 2. PowerVS workspace architecture decisions

# Key and password management architecture decisions

Requirement Component Choice Alternative choice

- Use public/private SSH key to access virtual server instances by using SSH
- Use SSH proxy to log in to all virtual server instances by using the bastion host
- Do not store private SSH keys on any virtual instances or on the bastion host
- Do not allow any other SSH login methods except the one with specified private and public SSH key pairs

Public SSH key provided by customer. Private SSH key provided by customer. Ask customer to specify the keys. Accept the input as secure parameter or as reference to the key stored in IBM Cloud Secure Storage Manager. Do not print SSH keys in any log files. Do not persist private SSH key.

Table 3. Key and passwords management architecture decisions

# Compliance

This deployable architecture is certified for SAP deployments.

# **Next steps**

Install the SAP system.

#### © Copyright IBM Corporation 2024

IBM Corporation New Orchard Road Armonk, NY 10504

Produced in the United States of America 2024-05-14

IBM, the IBM logo, and ibm.com are trademarks or registered trademarks of International Business Machines Corp., registered in many jurisdictions worldwide. Other product and service names might be trademarks of IBM or other companies. A current list of IBM trademarks is available on the web at https://www.ibm.com/legal/copytrade.

This document is current as of the initial date of publication and may be changed by IBM at any time. Not all offerings are available in every country in which IBM operates.

THE INFORMATION IN THIS DOCUMENT IS PROVIDED "AS IS" WITHOUT ANY WARRANTY, EXPRESS OR IMPLIED, INCLUDING WITHOUT ANY WARRANTIES OF MERCHANTABILITY, FITNESS FOR A PARTICULAR PURPOSE AND ANY WARRANTY OR CONDITION OF NON-INFRINGEMENT.

IBM products are warranted according to the terms and conditions of the agreements under which they are provided.

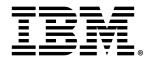